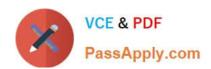

# 5V0-62.19<sup>Q&As</sup>

VMware Workspace ONE Design and Advanced Integration Specialist

# Pass VMware 5V0-62.19 Exam with 100% Guarantee

Free Download Real Questions & Answers PDF and VCE file from:

https://www.passapply.com/5v0-62-19.html

100% Passing Guarantee 100% Money Back Assurance

Following Questions and Answers are all new published by VMware Official Exam Center

- Instant Download After Purchase
- 100% Money Back Guarantee
- 365 Days Free Update
- 800,000+ Satisfied Customers

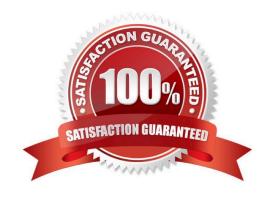

## https://www.passapply.com/5v0-62-19.html 2024 Latest passapply 5V0-62.19 PDF and VCE dumps Download

#### **QUESTION 1**

What is the purpose of network ranges in conditional access policies?

- A. Network ranges are a fallback authentication method for an application.
- B. Network ranges limit access to an application depending of the source IP address.
- C. All applications are using the new network range by default.
- D. Network ranges limit access to an application depending of the destination IP address.

Correct Answer: B

Reference: https://docs.vmware.com/en/VMware-Workspace-ONE-UEM/1810/VMware-Workspace-ONEUEM-Mobile-Application-Management/GUID-AWT-AP-ADD-NETWORKRANGE.html

#### **QUESTION 2**

The latest Configuration Service Provider (CSP) release by Microsoft might not always be visually available in Workspace ONE UEM to configure.

What should be used to create custom settings to distribute through Workspace ONE UEM if that is true?

- A. Download the add-on from my.workspaceone.com.
- B. Click the Update button in the Custom Settings profile.
- C. Use the Device Description Framework.
- D. Export them from GPO.

Correct Answer: C

The latest Configuration Service Provider (CSP) release by Microsoft might not always be visually available in Workspace ONE UEM to configure. In this case, an admin can use Device Description Framework (DDF) to create custom settings to distribute through Workspace ONE UEM.

Reference: https://techzone.vmware.com/operational-tutorial-vmware-workspace-one-moving-windows10-modern-management#897173

#### **QUESTION 3**

Which certificate is needed during profile configuration when configuring an iOS Mobile SSO profile within Workspace ONE UEM?

- A. The Workspace ONE UEM Device root certificate
- B. KDC certificate
- C. Valid Webserver certificate from a Devices Server

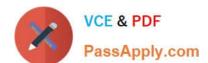

### https://www.passapply.com/5v0-62-19.html 2024 Latest passapply 5V0-62.19 PDF and VCE dumps Download

D. APNS certificate

Correct Answer: B

Reference: https://docs.vmware.com/en/VMware-Workspace-ONE/services/WS1-IDM-deploymentguide/GUID-61B2CB4F-EA72-4D9C-BF1C-5A80A73263D0.html

#### **QUESTION 4**

An administrator wants to integrate VMware Identity Manager as a Federated Identity Provider for AD FS. Which two steps need to be completed? (Choose two.)

- A. Configure VMware Identity Manager as a Service Provider for AD FS.
- B. Create a VMware Identity Manager claims Provider Trust in AD FS.
- C. Exchange the certificates between Workspace ONE IDM and the domain controllers.
- D. Integrate Workspace ONE federated applications with AD FS.
- E. Redirect mobile users to VMware Identity Manager for authentication.

Correct Answer: AB

Reference: https://docs.vmware.com/en/VMware-Identity-Manager/services/ workspaceone\_adfs\_integration/GUID-DC3E2A2A-3F29-4B9F-AC73-867EDF5EA6B2.html

#### **QUESTION 5**

Which two authentication methods are for built-in identity providers? (Choose two.)

- A. Device Compliance with Workspace ONE UEM
- B. One Time Password (Local Directory)
- C. Workspace ONE UEM External Access Token
- D. Password using the Microsoft AD FS Connector
- E. VMware Horizon for two-factor authentication

Correct Answer: AC

Reference: https://docs.vmware.com/en/VMware-Workspace-ONE/services/WS1-IDM-deploymentguide/ GUID-AD9A5715-C21B-4D54-A413-28980A70A4B4.html

<u>5V0-62.19 Practice Test</u> <u>5V0-62.19 Study Guide</u> <u>5V0-62.19 Exam Questions</u>